# **Decision Support Systems in Determining the Product Marketing Strategy of PT. Universal Gloves with Multi-Objective Optimization Method On The Basic Of Ratio Analysis (MOORA)**

**Erlifta Cresensia<sup>1</sup> , R. Mahdalena Simanjorang<sup>2</sup>**

<sup>1,2</sup>Informatics Engineering Study Program, STMIK Pelita Nusantara, Medan, Indonesia

# **Article Info ABSTRACT**  *Article history:*

Received, Nov 10, 2020 Revised, Nov 29, 2020 Accepted, Dec 29, 2020

*Keywords:*

Decision support systems, Marketing, MOORA.

Multi-Objective Optimization based on Ratio Analysis or often referred to as the MOORA method is a method that is often used as a decision-making method that uses optimization techniques to solve complex problems that have many criteria or multi-criteria. The MOORA method can separate various factors by separating the subjective part of the factors into several decisionmaking attributes by forming a decision matrix. The decision matrix will be normalized and optimized for each criterion to produce a preference value that can be used as a decision making. In this study, decision making was carried out using the MOORA method on the right product marketing strategy based on various existing criteria to determine the strategy that the company will implement in marketing its products so that the company has a competitive advantage to win the market from competitors. The results of the analysis show that the differentiation strategy has a higher preference value, namely 53.243164 and the cost leadership strategy with a value of 48.123638, and the market segmentation strategies with a value of 46.540075.

*This is an open access article under th[e CC BY-SA](https://creativecommons.org/licenses/by-sa/4.0/) license.*

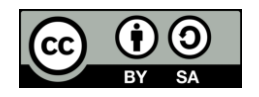

#### *Corresponding Author:*

Erlifta Cresensia, Informatics Engineering Study Program, STMIK Pelita Nusantara, Medan, Indonesia, Jl. Iskandar Muda No.1, Merdeka, Kec. Medan Baru, Kota Medan, Sumatera Utara 20154. Email[: erliftacresensia@gmail.com](mailto:erliftacresensia@gmail.com)

#### **1. INTRODUCTION**

Sales and purchase transactions of goods or services are economic activities that must always be responsive to changes that occur in society. Companies are faced with increasingly competitive competition with each other, and this spurs companies to compete to win the market[1]–[3].

In winning the competition, every company always implements promotion or marketing by building a competitive advantage to generate value for consumers has become a major highlight in strategic marketing[4], [5]. This competitive advantage is the value created by a company that can motivate consumers to buy the company's products or services compared to its competitors and make it difficult for competitors to imitate these values[6]. In choosing a competitive marketing strategy, research is needed from various possible factors, including internal and external factors that affect company performance[7].

The choice of marketing strategy involves many attributes that are influenced by various subjective factors and require appropriate steps so that a method that can convert subjective

 $\Box$  $184\Box$ 

judgments is needed and can provide competitive value for the company. One of the decision-making methods that can solve problems that have many attributes is Multi-Objective Optimization based on Ratio Analysis or often referred to as the MOORA method. The advantage of this method is that it can separate the subjective part of the factors into several groups of attributes used in decision making[8]–[11].

The right marketing strategy is necessary for the sustainability of the company's business. Likewise, what happened to PT. Universal Gloves, a company that manufactures and markets latex gloves and nitrile gloves. This company produces high-quality gloves by promoting customer satisfaction. To win the business competition from companies with similar products, PT. Universal Gloves requires the selection of a marketing strategy for its products to the public. In choosing the right marketing strategy, the use of the right method is expected to provide appropriate results and generate value for consumers so that PT. Universal Gloves can compete with existing competitors.

### **2. RESEARCH METHOD**

The MOORA method is a method introduced by Brauers and Zavadkas (2006). This relatively new method was first used by Brauers (2003) in a multi-criteria take. The MOORA method has a good level of selectivity in determining an alternative [12]–[14].

According to Syaiful Rothman et al. (2017: 37) states that: "MOORA is a method that is widely applied in several fields such as management, building, contracting, road design, and economics. The approach taken by MOORA is defined as a collective process to optimize two or more contradictory ones on several constraints ". According to Dennis Pasaribu (2018: 250) defines: "Moora is a multi-objective system that optimizes two or more conflicting attributes simultaneously. This method is applied to solve problems with complex mathematical calculations. According to Dicky Nofriansyah and Sargon Deficit (2017: 85) defines: "Multi-Objective Optimization based on Ratio Analysis (MOORA) is a multi-objective system optimizing two or more conflicting attributes simultaneously". Dicky Nofriansyah and Sargon Defit also said that the following is the complete algorithm of the Moora method, which is as follows:

- 1. First Step: Input Criteria Values. Input the criterion value in an alternative where the value will be processed and the result will be a decision.
- 2. Second Step: Converting Criteria Values Into a Decision Matrix. The decision matrix serves as a performance measurement of the I th alternative on the J th attribute, M is the alternative and N is the number of attributes and then a ratio system is developed where each performance of an alternative on an attribute is compared with the denominator which is the representative for all alternatives of the attribute, The following is the change in the criteria value into a decision matrix:

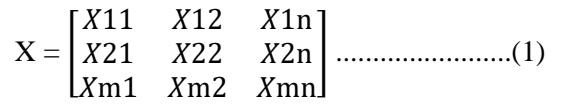

3. Third Step: Normalization in the MOORA method. Normalization aims to unify each matrix element so that the elements in the matrix have uniform values. Normalization on MOORA can be calculated using the following equation.

xij<sup>∗</sup> = xi.j √[∑ xij m 2 i=1 ] ........................................(2)

4. Fourth Step: Decrease the maximax and min-max values. To indicate that an attribute is more important it can be multiplied by the appropriate weight (coefficient of significance). When the weight attribute is considered, the calculation uses the following equation.

$$
y_i = \sum_{j=1}^{g} w_j w_{ij}^* - \sum_{j=g-1}^{n} w_j w_{ij}^* \dots \dots \dots (3)
$$

5. Langkah Kelima : Menentukan rangking dari hasil perhitungan MOORA.

# **3. RESULTS AND DISCUSSION**

Alternative marketing strategies used are:

- 1. Cost Leadership Strategy (Alternative 1)
- 2. Differentiation Strategy (Alternative 2)

#### 3. Market Segmentation Strategies (Alternative 3)

The criteria for determining the marketing strategy used in this study consist of 6 groups of criteria, namely managerial capabilities, customer linking capabilities, market innovation capabilities, human resource assets, capabilities in product distribution, and reputational assets. Each of these criteria has a set of criteria which can be seen in the following table:

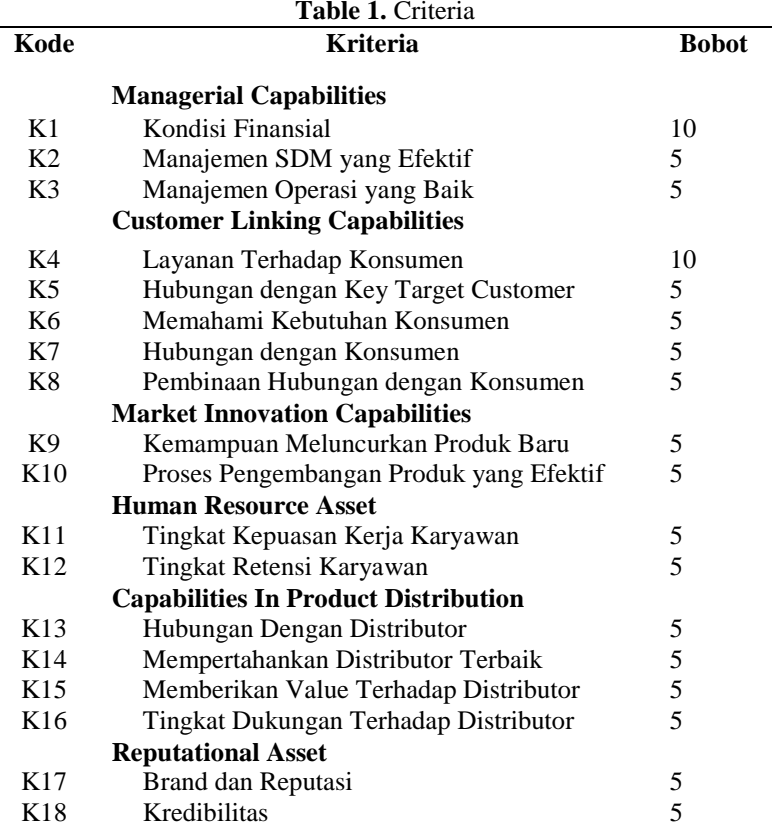

The weight value or set of criteria for each criterion is determined on a scale of numbers 1– 3 based on the level of importance of the existing criteria. The weight values for each set of criteria from each criterion are as follows:

- Good =  $3$
- Enough  $= 2$
- Less  $= 1$

The following is a case example of determining a suitable marketing strategy in marketing products from PT. Universal Gloves by using the steps to solve the problem with the MOORA method as follows:

1. Determine the Criteria Value of the Alternative

Alternative values for each criterion can be seen in the following table. Where the value of each criterion is given the weight of each fact based on the data above.

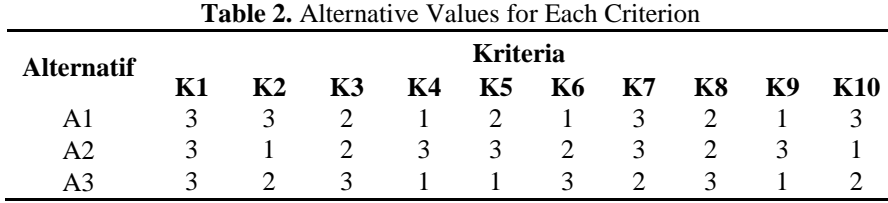

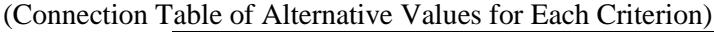

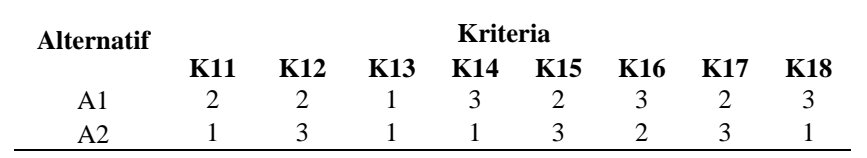

*Decision Support Systems in Determining the Product Marketing Strategy …( Erlifta Cresensia)*

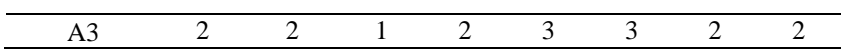

#### 2. Decision Matrix

L

Based on the criteria value as in the table above, a decision matrix can be determined as in the following table:

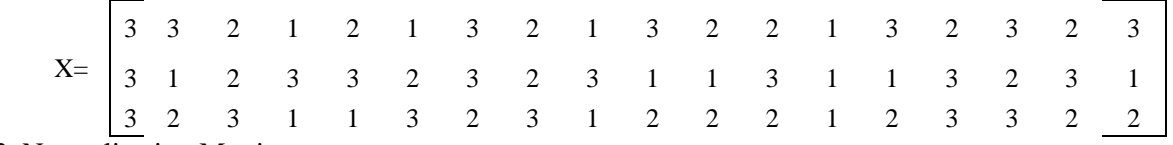

#### 3. Normalization Matrix

The next step is to normalize the matrix by calculating the X value of each alternative. Then the normalized matrix for all criteria and all alternatives based on the calculation is: **Table 3.** Normalized Matrix

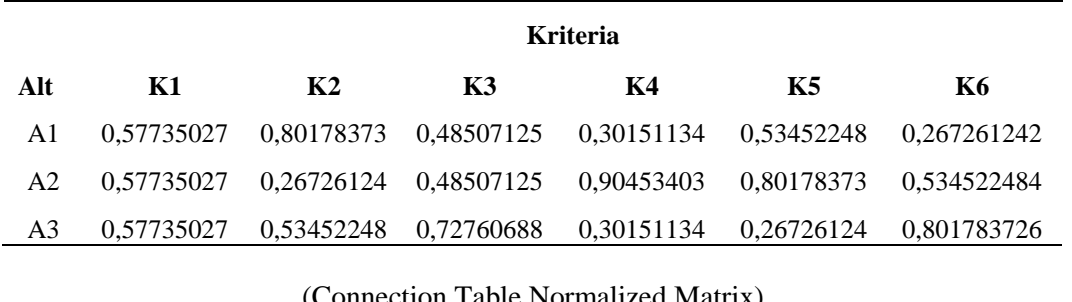

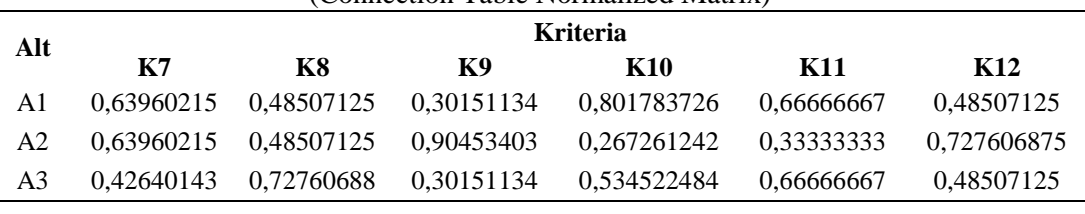

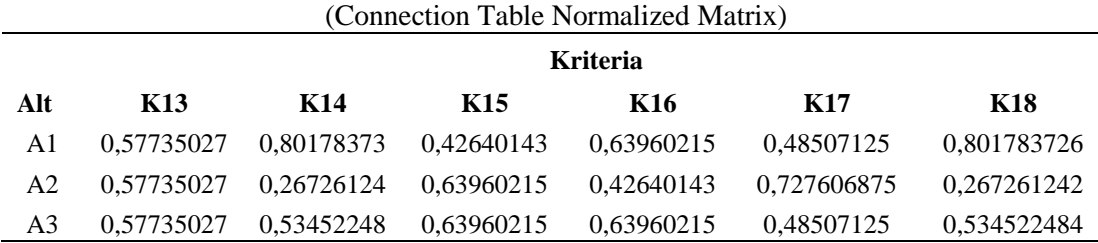

#### 4. Optimization of Attributes

To optimize the normalized matrix of each alternative, multiplying the weight included with the normalized search for y. Then the value of Xij  $*$  Wj is as follows:

 $y^*_{A1} = (x^*_{1,1(max)}, w_1) + (x^*_{1,2(max)}, w_2) + (x^*_{1,3(max)}, w_3) + (x^*_{1,4(max)}, w_4) + (x^*_{1,5(max)}, w_5) + (x^*_{1,6(max)}, w_6) + (x^*_{1,6(max)}, w_7)$  $(x^*_{1,7(max)},w_7) + (x^*_{1,8(max)},w_8) + (x^*_{1,9(max)},w_9) + (x^*_{1,10(max)},w_{10}) - (x^*_{1,11(max)},w_{11}) + (x^*_{1,12(max)},w_{12}) + (x^*_{1,12(max)},w_{11})$  $(x^*_{1,13(max)}$  $...$   $w_{13}) + (x^*_{1,14(max)}$  $...$   $w_{14}) + (x^*_{1,15(max)}$  $...$   $w_{15}) + (x^*_{1,16(max)}$  $...$   $w_{16}) + (x^*_{1,17(max)}$  $...$   $w_{17}) + (x^*_{1,18(max)}$  $...$   $w_{18}) =$ **48,123638**

 $y^*_{A2}=(x^*_{1,1(max)},w_1)+(x^*_{1,2(max)},w_2)+(x^*_{1,3(max)},w_3)+(x^*_{1,4(max)},w_4)+(x^*_{1,5(max)},w_5)+(x^*_{1,6(max)},w_6)+$  $(x^*_{1,7(max)}, w_7) + (x^*_{1,8(max)}, w_8) + (x^*_{1,9(max)}, w_9) + (x^*_{1,10(max)}, w_{10}) - (x^*_{1,11(max)}, w_{11}) + (x^*_{1,12(max)}, w_{12}) + (x^*_{1,11(max)}, w_{11}) + (x^*_{1,11(max)}, w_{12})$  $(x^*_{1,13(max)}$ .w<sub>13</sub>) +  $(x^*_{1,14(max)}$ .w<sub>14</sub>) +  $(x^*_{1,15(max)}$ .w<sub>15</sub> $)$  +  $(x^*_{1,16(max)}$ .w<sub>16</sub> $)$  +  $(x^*_{1,17(max)}$ .w<sub>17</sub> $)$  +  $(x^*_{1,18(max)}$ .w<sub>18</sub> $)$  = **53,243164**

 $y^*$ <sub>A3</sub>=( $x^*$ <sub>1,1(*max*).w<sub>1</sub>) + ( $x^*$ <sub>1,2(*max*).w<sub>2</sub>) + ( $x^*$ <sub>1,3(*max*).w<sub>3</sub>) + ( $x^*$ <sub>1,4(*max*).w<sub>4</sub>) + ( $x^*$ <sub>1,5(*max*).w<sub>5</sub>) + ( $x^*$ <sub>1,6(</sub>*max*).w<sub>6</sub>) +</sub></sub></sub></sub></sub>  $(x^*_{1,7(max)}, w_7) + (x^*_{1,8(max)}, w_8) + (x^*_{1,9(max)}, w_9) + (x^*_{1,10(max)}, w_{10}) - (x^*_{1,11(max)}, w_{11}) + (x^*_{1,12(max)}, w_{12}) + (x^*_{1,11(max)}, w_{11}) + (x^*_{1,11(max)}, w_{12})$  $(x^*_{1,13(max)}$  $...$   $w_{13}) + (x^*_{1,14(max)}$  $...$   $w_{14}) + (x^*_{1,15(max)}$  $...$   $w_{15}) + (x^*_{1,16(max)}$  $...$   $w_{16}) + (x^*_{1,17(max)}$  $...$   $w_{17}) + (x^*_{1,18(max)}$  $...$   $w_{18}) =$ **46,540075**

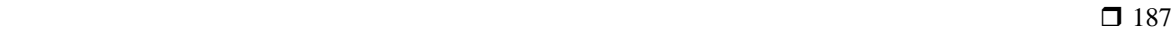

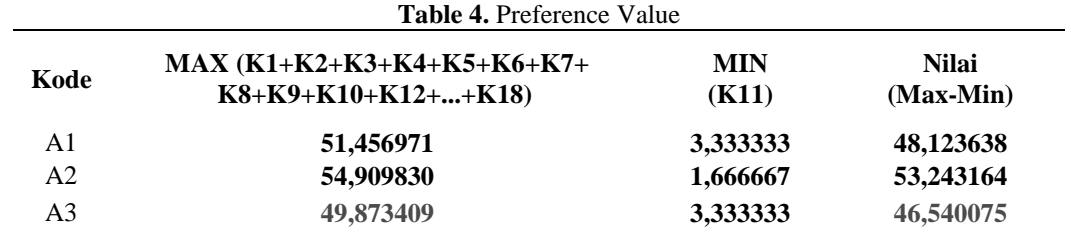

5. Furthermore, a reduction is made between the criteria that have the benefit and cost attributes as in the following table:

### 6. Ranking

The preference value is obtained after subtracting the total criterion value that has the benefit attribute (max) and the criterion value that has the cost attribute (min), it can produce preference values and alternative rankings that can be used by the company in implementing its product marketing.

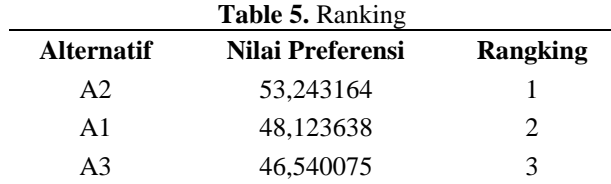

Based on the above calculations, the suitable marketing strategy to run is A2, namely the Differentiation Strategy with a preference value of 53.243164. Meanwhile, another alternative marketing strategy that can be done is the Cost Leadership Strategy with a preference value of 48,123638. And the Market Segmentation Strategies marketing strategy has a preference value of 46.540075.

Implementation of the decision support system in determining the product marketing strategy of PT. Universal Gloves can be seen in the screenshot (print screen) as follows.

## 1. Login page

Users who are allowed to use the system that has been built are administrators. If you want to enter the system, the user must enter a username and password. The system will validate the login when the user selects the LOGIN button. If the login is valid, the system will display the main page. Meanwhile, if the status is invalid, the system will display a login error message.

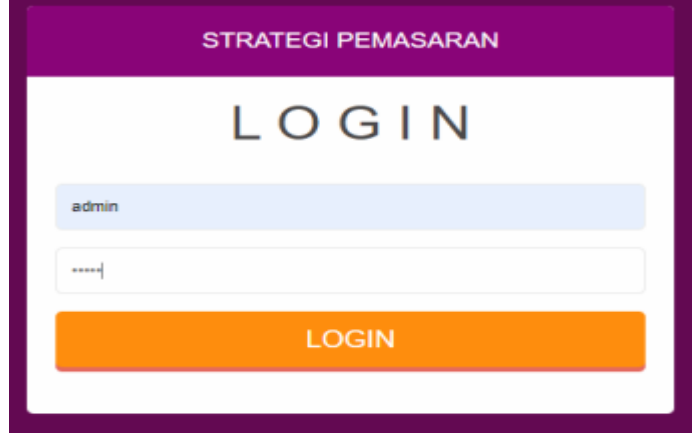

# **Figure 1.** Login Page

2. Assessment Analysis page

The calculation page will display the results of calculations using the MOORA method based on the previously entered criteria and alternative weight values.

| Q<br>1 localhost/moora_pemasaran/analisa_hasil2.php<br>立<br>$\rightarrow$<br>C<br>E STRATEGI PEMASARAN<br><b>Q</b> Bergride<br>Perhitungan MOORA<br><b>Data Alternati</b><br>NILAI KRITERIA DARI ALTERNATIF<br>KS<br>R15<br>Ktil<br>Kf<br>$\frac{1}{2}$<br>Ю<br>Kć<br>KG<br>K<br>ics.<br>KS<br>K10<br>Ktt<br>K12<br>Ktit<br><b>K15</b><br>1656<br>K17<br><b>Data Kitteria</b><br>Bobiet =<br>Babit =<br>Babot 6<br>Bobot =<br>Echot =<br><b>Bobot</b> a<br>Bobiet v<br>Bobot =<br><b>Bobet</b> #<br>flobot =<br><b>Bobot</b> +<br>Babot v.<br>Bobot =<br>Bobot =<br>Bobot v<br>Babot =<br>Babot =<br>10<br>53<br>s<br>$\overline{\phantom{a}}$<br>$\mathbf{a}$<br>5<br>×.<br>s<br>s<br>s<br>5<br>$\sim$<br>5<br>3<br>5<br><b>Banate</b><br><b>Benefit</b><br><b>Benefit</b><br><b>Henels</b><br>Decents<br><b>Denett</b><br><b>Benefit</b><br><b>Becoff</b><br><b>Senatt</b><br><b>Benefit</b><br>Escode<br>No<br>Name<br><b>Beautit</b><br><b>Density</b><br>Benefit<br>Depath<br><b>Denetic</b><br><b><i><u>Records</u></i></b><br><b>Deneft</b><br><b>Sub Kriteria</b><br>KURANG<br>KURANG<br>BAGUS<br>BAGUS<br><b>CUILP</b><br>CUVUP<br>KURANG<br>BAGUS<br><b>CLIALIP</b><br>KURAND<br><b>BAGCS</b><br>CUIDE<br><b>CISO</b><br><b>BAGLIS</b><br>CUIQUE<br>BAGUS:<br><b>CUIGR</b><br>Cost Leadership Strategy<br>BAGUS.<br><b>CUICIP</b><br><b>CUALIF</b><br><b>BAGUS</b><br>KURANG<br>P Penissan Alternatif<br>Differentiation Strategy<br><b>BAQUS</b><br>KL/RANG<br><b>CUICP</b><br><b>BAGUS</b><br><b>BAGUS</b><br><b>KURANG</b><br><b>KLIRANG</b><br>BAOUS<br>KURANG<br>BAGUS<br><b>CUAUP</b><br>BAGUS.<br><b>CLIGUP</b><br>KURANZI<br><b>CLICUP</b><br>CUALP.<br><b>CLIAUP</b><br><b>KURANG</b><br><b>CUSS</b><br>BADUS<br><b>BAGUS</b><br>RAGUS)<br>CUALEY.<br><b>BAGUS</b><br><b>KURANO</b><br>KURANS<br><b>MAGUS</b><br>BA(2) 9:<br>CUICIP-<br>4<br>Market Sepmentation<br><b>R</b> Analisa Pentaian<br>Stategies<br>MATRIK KECOCOKAN ALTERNATIF KRITERIA<br><b>Hast Penfolger</b><br>KE<br>KZ<br>K£<br>K5<br>KT<br>K3<br>KS<br>KID<br>KH<br>K12<br>KIX<br>KM<br>K15<br>K15<br>K17<br>KUL<br>K1<br>K3<br><b>Bobet</b> =<br>Bobot =<br>Bebot =<br>Bebet =<br>Bebot =<br><b>Bobot</b> =<br>Bobet =<br>Bobet v<br>Bebot =<br>Bebet =<br>Bebot «<br><b>Belet</b> =<br>Bobst -<br>Bebot =<br>Bobet =<br>Bebot =<br>Bobot =<br>12<br>10<br>s<br>5<br>$\kappa$<br>$\kappa$<br>$\lambda$<br>٠<br>ĸ<br>×<br>5<br>s.<br><b>O</b> Lagout<br>Benefit<br>Benefit<br>Benefit<br>Benefit<br>Benefit<br>Benefit<br>Benefit<br>Benefit<br>Benefit<br>No<br><b>Benefit</b><br>Benefit<br><b>Benefit</b><br>Benefit<br>Benefit<br>Benefit<br>Benett<br><b>Benefit</b><br>Narsa<br>ž<br>ż<br>ż<br>ż<br>Cost Leadership Strangy<br>d.<br>٠<br>$\lambda$<br>3<br>÷<br>$\mathbb{R}^2$<br>×<br>×<br>ä<br>$\geq$<br>$\overline{z}$<br>ż<br>$\overline{\phantom{a}}$<br>$\lambda$<br>ğ.<br>$\leq$<br>Differentation Strategy<br>$\mathbf{A}$<br>$\alpha$<br>$\mathbb{R}$<br>$\mathbf{r}$<br>٠<br>٠<br>s<br>2<br>ż<br>z<br>×<br>3<br>z<br>$\frac{1}{2}$<br><b>Market Sepmentation</b><br>÷.<br>$\overline{z}$<br>٠<br>$\overline{a}$<br>3<br>ł<br>z.<br>×<br>×<br>Stategies<br>MATRIK NORMALISASI<br>K1<br>$_{\kappa 4}$<br>K5<br>KI<br>KX<br>KB<br>K12<br>K13<br>K14<br>K1<br>KZ<br>K6<br>KSE<br>K11<br>K15<br>Ktik<br>K17<br>KIL<br>No<br>Nama<br>0.4851<br>0.4951<br>0.3215<br>0.8218<br>0.0007<br>0.4851<br>0.5776<br>Cost Leadership Strategy<br>0.5774<br>0.8018<br>0.3010<br>0.5345<br>0.2873<br>0.0390<br>0.8218<br>0.4254<br>0.6390<br>0.4951<br><b>Differentiation Strategy</b><br>0.5774<br>0.2873<br>0.4931<br>0.0045<br>0.8018<br>0.5345<br>0.6395<br>0.4851<br>0.9545<br>0.3873<br>0.3333<br>0.7270<br>0.5774<br>0.2073<br>0.5398<br>0.4264<br>2.7276<br>×<br>0.5774<br>0.7270<br>0.3015<br>0.2673<br>0.8015<br>0.4254<br>0.7275<br>0.3015<br>0.5345<br>0.0007<br>0.4551<br>0.5774<br>0.5545<br>0.6398<br>0.6505<br>0.4051<br>Market Segmentation Strategies<br>0.0345 | $\odot$<br>STRATEGI PEMASARAN | $\times$<br>$+$ |  |  |  |  |  |  |  |  |  |                       |
|----------------------------------------------------------------------------------------------------|-------------------------------|-----------------|--|--|--|--|--|--|--|--|--|-----------------------|
|                                                                                                    | $\leftarrow$                  |                 |  |  |  |  |  |  |  |  |  | $\boldsymbol{\Theta}$ |
|                                                                                                    |                               |                 |  |  |  |  |  |  |  |  |  |                       |
|                                                                                                    |                               |                 |  |  |  |  |  |  |  |  |  |                       |
|                                                                                                    |                               |                 |  |  |  |  |  |  |  |  |  |                       |
|                                                                                                    |                               |                 |  |  |  |  |  |  |  |  |  | flobot =              |
|                                                                                                    |                               |                 |  |  |  |  |  |  |  |  |  | <b>BAGLIS</b>         |
|                                                                                                    |                               |                 |  |  |  |  |  |  |  |  |  | <b>KURANS</b>         |
|                                                                                                    |                               |                 |  |  |  |  |  |  |  |  |  | <b>CUVUR</b>          |
|                                                                                                    |                               |                 |  |  |  |  |  |  |  |  |  |                       |
|                                                                                                    |                               |                 |  |  |  |  |  |  |  |  |  | Babet =<br>Benefit    |
|                                                                                                    |                               |                 |  |  |  |  |  |  |  |  |  |                       |
|                                                                                                    |                               |                 |  |  |  |  |  |  |  |  |  |                       |
|                                                                                                    |                               |                 |  |  |  |  |  |  |  |  |  |                       |
|                                                                                                    |                               |                 |  |  |  |  |  |  |  |  |  |                       |
|                                                                                                    |                               |                 |  |  |  |  |  |  |  |  |  |                       |
|                                                                                                    |                               |                 |  |  |  |  |  |  |  |  |  | 0.8018                |
|                                                                                                    |                               |                 |  |  |  |  |  |  |  |  |  | 0.2573                |
|                                                                                                    |                               | OPTIMASI NILAI  |  |  |  |  |  |  |  |  |  | 0.5345                |

**Figure 2.** Assessment Analysis page

#### 3. Assessment Results

After calculating using the MOORA method, the results of the assessment based on these alternative values can be printed in a form like the following image:

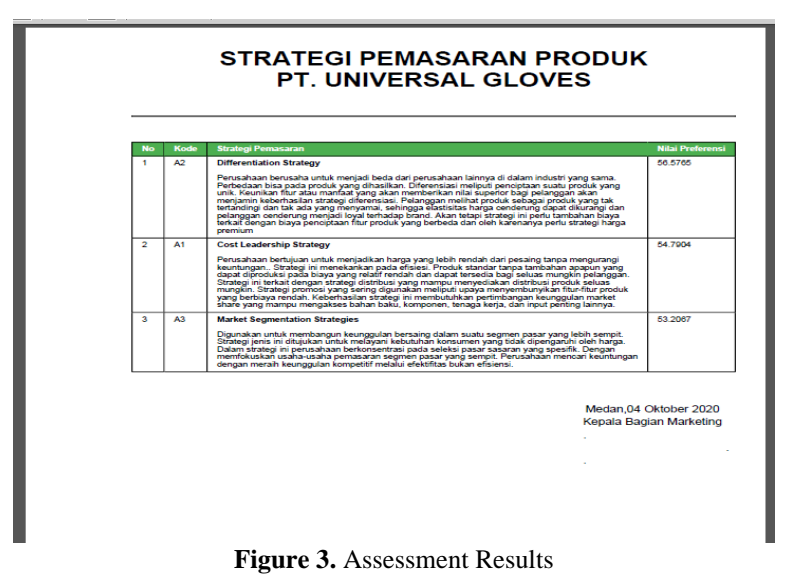

### **4. CONCLUSION**

The MOORA method succeeded in analyzing product marketing strategies where the differentiation strategy had the highest preference value, namely 53.243164 and the cost leadership strategy with a value of 48.123638, and market segmentation strategies with a value of 46.540075. The decision support system was successfully implemented with the MOORA method so that the system can help analyze marketing strategies that can be applied by the company. A successful decision support system was built using PHP for the company to select a marketing strategy for the company's products.

### **REFERENCES**

- [1] A. Hendini, "Pemodelan Uml Sistem Informasi Monitoring Penjualan Dan Stok Barang," *J. Khatulistiwa Inform.*, 2016, doi: 10.1017/CBO9781107415324.004.
- [2] A. B. Rosario, F. Sotgiu, K. De Valck, and T. H. A. Bijmolt, "The effect of electronic word of mouth on sales: A meta-analytic review of platform, product, and metric factors," *J. Mark. Res.*, 2016, doi: 10.1509/jmr.14.0380.
- [3] S. Gounaris, "Sales management," in *The Marketing Book: Seventh Edition*, 2016.
- [4] A. A. Satria, "Pengaruh Harga, Promosi, dan Kualitas Produk Terhadap Minat Beli Konsumen

Pada Perusahaan a-36," *J. Manaj. dan Start-Up Bisnis*, 2017.

- [5] F. Reza, "STRATEGI PROMOSI PENJUALAN ONLINE LAZADA.CO.ID," *J. Kaji. Komun.*, 2016, doi: 10.24198/jkk.vol4n1.6.
- [6] S. B. P. Hernanti, D. E. Waluyo, and D. N. Izzhati, "Pengambilan Keputusan Strategi Pemasaran Terbaik pada PT. Astra International TBK. UD Truck SO Cabang Semarang," *Appl. Ind. Eng. J.*, 2017.
- [7] P. R. Mayang Sari, P. B. Santoso, and I. Hamdala, "PENGAMBILAN KEPUTUSAN STRATEGI PEMASARAN MENGGUNAKAN METODE ANP DAN FUZZY TOPSIS (Studi Kasus: PT X Mojokerto)," *J. Rekayasa Dan Manaj. Sist. Ind.*, 2014.
- [8] M. Mesran, S. D. A. Pardede, A. Harahap, and A. P. U. Siahaan, "Sistem Pendukung Keputusan Pemilihan Peserta Jaminan Kesehatan Masyarakat (Jamkesmas) Menerapkan Metode MOORA," *J. MEDIA Inform. BUDIDARMA*, 2018, doi: 10.30865/mib.v2i2.595.
- [9] I. Hidayatulloh and M. Z. Naf'an, "Integrasi Sentiment Analysis SentiWordNet pada Metode MOORA untuk Rekomendasi Pemilihan Smartphone," *J. Nas. Tek. Elektro dan Teknol. Inf.*, 2018, doi: 10.22146/jnteti.v7i1.396.
- [10] A. Revi, I. Parlina, and S. Wardani, "Analisis Perhitungan Metode MOORA dalam Pemilihan Supplier Bahan Bangunan di Toko Megah Gracindo Jaya," *InfoTekJar (Jurnal Nas. Inform. dan Teknol. Jaringan)*, 2018, doi: 10.30743/infotekjar.v3i1.524.
- [11] E. L. AMALIA, A. N. Pramudhita, and M. R. Aditya, "Sistem Pendukung Keputusan Penentuan Lokasi Pembangunan Peternakan Ayam Menggunakan Metode MOORA," *Antivirus J. Ilm. Tek. Inform.*, 2019, doi: 10.35457/antivirus.v13i1.715.
- [12] S. W. Sari and B. Purba, "Sistem Pendukung Keputusan Pemilihan Ketua Danru Terbaik Menggunakan Metode ARAS," *Semin. Nas. Teknol. Komput. Sains SAINTEKS 2019*, 2019.
- [13] Y. Sa'adati, S. Fadli, and K. Imtihan, "Analisis Penggunaan Metode AHP dan MOORA untuk Menentukan Guru Berprestasi Sebagai Ajang Promosi Jabatan," *SinkrOn*, 2018.
- [14] A. Rafiqi, D. Riyansyah, and H. Sartika, "Sistem Pendukung Keputusan Penentuan Karyawan Terbaik Menggunakan Metode MOORA," *Semin. Nas. Sains Teknol. Inf.*, 2018.